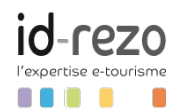

# Créer son site web touristique en toute autonomie et simplicité avec Jimdo Dolphin

2 jours 14,00 heures

## **Programme de formation**

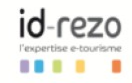

RMATIONS SITE WEB. CONTENU & VISIBILITÉ

CRÉER SON SITE WEB TOURISTIQUE EN TOUTE AUTONOMIE ET SIMPLICITÉ **AVEC JIMDO DOLPHIN** 

Les formations qui envoient du bois by Id-rezo

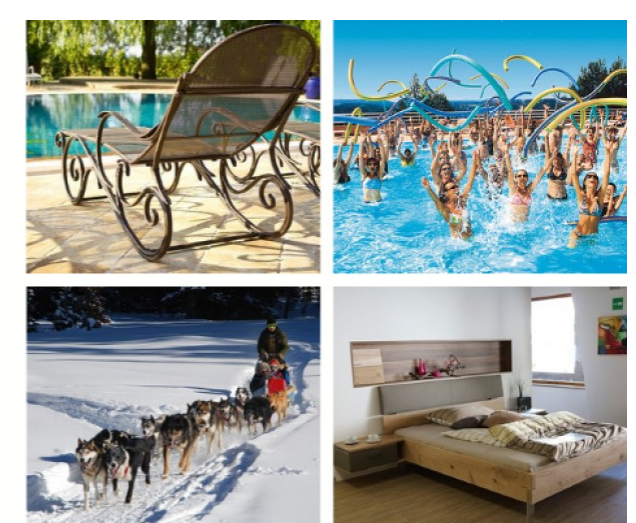

Mise à jour : 23/08/2021

## **OBJECTIFS DE LA FORMATION**

- Refondre et /ou créer soi-même sans connaissance informatique particulière un site web professionnel
- Être autonome pour créer du contenu, mettre à jour son site web
- Savoir gérer soi-même ses emails professionnels, son nom de domaine et l'administration générale de son site web
- Intégrer des outils de mesure pour évaluer ses actions sur le web

## **PROGRAMME DE LA FORMATION**

**J1 Matin : Qu'est qu'un CMS ? Quels sont les principaux acteurs ? Pourquoi Jimdo Dolphin**

#### **Etat des lieux des CMS et les avantages de Jimdo Dolphin**

- Analyse de l'existant et des besoins :Site internet ? Charte graphique? Compétences techniques
- Présentation de sites professionnels faits avec Jimdo
- Description et définition d'un CMS

#### **Déploiement du kit graphique pour la prise en main de son site « pédagogique »**

- Adapter son site web à son secteur et ses besoins en répondant aux questions du système
- Savoir quels sont les objectifs principaux et secondaires que le stagiaire veut prioriser.
- Compréhension des éléments à prioriser sur le plan marketing (appel entrant, vente, demande de devis, fiche produit, …. )

Atelier pratique - Déploiement par le stagiaire d'un site professionnel en utilisant un jeu d'une vingtaine de questions analysées par l'intelligence artificiel du systéme afin de proposer un exemple de site déja bien abouti.

#### **Comprendre les fonctionnalités et le paramétrage des 13 blocs permettant héberger du contenu et des visuels**

- Prise en main des fonctionnalités basiques pour la création des blocs
- Appréhender les outils basiques que Jimdo Dolphin met à disposition
- Retours des problématiques rencontrées par des apprenants sur leur console d'administration
- Compréhension du fonctionnement cumulé des blocs, du design et des styles de couleurs et d'écriture

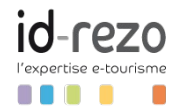

Atelier pratique - Prise en main par le stagiaire des 13 outils permettant de construire du contenu à l'aide d'un systéme d'empillement de blocs. Le stagiaire construit ainsi rapidement sa page.

#### **Appréhender l'ergonomie et le web design des blocs**

- Comprendre le fonctionnement du module design et personnalisé son design à sa charte graphique
- Travailler l'agencement des blocs, modifier son design général, répartition équilibrée des contenu texte et contenu visuels
- Prise en compte des notions d'ergonomie à la fois en mode smart phone et ordinateur

Atelier pratique - Edification progressive de la page d'accueil bloc par bloc, de l'entête et du footer par le stagiaire lui même.

#### **J1 Après-midi : Comprendre la création des rubriques et des problématiques de navigation sur le site web**

#### **Intégrer les problématiques d'accès au page, la nomenclature des rubriques**

- Gérer la problématique de parcours client
- Compréhension d'une navigation adaptée à la fois aux ordinateurs et aux smartphones
- Compréhension des problématiques de navigation et d'accès au pages stratégiques

#### **Confection des pages :**

- Utilisation des outils pour créer du contenu
- Bonnes pratiques en termes de structuration des pages
- Autonomie sur les outils présentés et prise en compte du potentiel et de l'autonomie sur la construction des pages
- Atelier pratique Prise en main et optimisation des rubriques et des pages par le stagaire

#### **J2 Matin : Gestion de la console d'administration et des outils de création**

#### **Paramétrage et optimisation de la console d'administration**

- Savoir utiliser et paramétrer la console d'administration
- Appréhender les fonctionnalités avancées ( nom de domaine, Email, fiche d'établissement,...)

Atelier pratique - Le stagiaire devient progressivement autonome sur la gestion de sa console. Chaque présentation par le formateur et suivi d'une mise en situation in situe

#### **Création de son logo avec Jimdo Dolphin**

• Savoir utiliser l'outil logo pour confectionner son propre logo

Atelier pratique - Atelier pratique de création de logo. Le stagiaire doit réaliser un exemple de logo.L'évaluation est collecive pemettant d'avoir les retours de la communautés des apprenants

#### **J2 Après-midi : Sensibilisation au référencement naturel et mise à jour de ses contenus, textes et visuels**

#### **Sensibilisation au référencement naturel et au paramétrage de Google Analytics**

- Comprendre comment optimiser son site sur les moteurs de recherche
- Observer les indicateurs de performances et savoir analyser baisiquement les retombées

#### **Construction en mode autonomie des pages du site**

- Être autonome sur la mise à jour de ses contenus, textes et visuels
- Travail en mode individuel avec sollicitation du tuteur à la demande

Atelier pratique: Autonomie par le stagaire sur le fonctionnement intégral de la plate forme

#### **Présentation des sites à la communauté des apprenants**

• audit collectif des sites crées par les stagiaires et par le formateur Jimdo Expert

#### **A noter :**

Cette formation s'inscrit dans une logique de tranfert d'information et de compétences. Elle est traitée comme une « **formation-action » avec près de 70 % du temps consacré à des ateliers pratiques** qui limite la taille du groupe à 8 personnes afin d'assurer un **suivi et du conseil individuel en mode « coaching »**.

Au terme des jours de formation, les stagiaires ont une totale autonomie sur la gestion de leur site web.. Ils disposent d'outils simples et pratiques pour créer du contenu et des rubriques.

Les stagiaires bénéficent de temps de travail avec restitution collective notamment sur la présentation de leur site aux autres stagiaires . Les réponses sont discutés en groupe afin d'apprehender les techniques du formateur.

## **PUBLIC VISÉ**

- Chargé de contenu web
- Community Manager

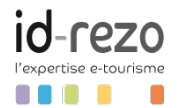

- Animateur de réseaux professionnels
- Responsable de filière
- Agent de développement touristique
- Dirigeants-tes d'entreprises touristiques
- Collaborateurs-trices d'entreprises touristiques
- Porteurs-euses de projet touristique

## **PRÉREQUIS**

- Sensibilité forte aux métiers du marketing et de la communication touristique
- Une aisance avec l'exploitation Windows ou Mac, les navigateurs Internet
- Apporter un PC ou MAC portable avec les contenus (photos, logos, texte) et les identifiants et mots de passe des applications et interfaces déjà utilisées.

## **MODALITÉS D'ORGANISATION ET DÉLAIS D'ACCÈS**

#### **Modalités d'organisation :**

**Formation pouvant être réalisée en présentiel ou à distance, en petit groupe de 12 maximum**

- En présentiel : dans nos locaux (646 rue Marius Petipa 34080 Montpellier) ou dans toute autre salle mise à disposition pour le donneur d'ordre et qui réponde aux exigences de bon déroulement de la formation
- En distanciel : mise à disposition d'une salle de visioconférence permettant de visualiser les supports et outils de formation, de voir et d'entendre le formateur et d'interagir avec lui/elle.

## **Accès à la formation :**

- En Intra : des dates sont proposées tout au long de l'année sur demande, dans des sessions jusqu'à 12 collaborateurs.
- En Inter : les sessions seront confirmées à partir de 6 participants engagés minimum, la session sera confirmée à J-7. Il est toujours possible de rejoindre une session INTER confirmée jusqu'à 48 heure avant la première session.

#### **Matériel pour participer à une session de formation :**

- En présentiel : apportez votre ordinateur portable avec chargeur, une connexion Internet wifi sera mise à disposition.
- En distanciel : vous devez disposer d'un ordinateur, d'une connexion Internet haut débit (supportant une séance visio), un casque audio est également recommandé pour plus de confort.
- *NB : En fonction de la thématique de la formation, prévoyez les accès aux outils et plateformes de votre entreprise nécessaires depuis votre ordinateur (Google Analytics, Admin CMS, Admin Réseaux Sociaux, compte Google Ads....),*

#### **Accueil des personnes en situation de handicap :**

Cette formation est accessible aux personnes en situation de handicap. Pour en savoir plus cliquer [ICI](https://idrezo.sharepoint.com/:b:/s/DVM/EYym1diPkM1GvIk31PUBCl0B3oZnBgdMSmbTnD2BmPJO3Q?e=rIvu5N) ou contactez notre référent handicap.

## **MÉTHODES ET MOYENS PÉDAGOGIQUES**

- Support : le formateur/la formatrice utilisera un support powerpoint pour la partie théorique, qui sera transmis en intégralité aux stagiaires à l'issue de la formation
- Outils : le formateur/la formatrice utilisera des outils qu'il/elle aura conçus dans le cadre de ses missions de conseil et de formation. Ils seront au format word, excel ou powerpoint et seront transmis en intégralité aux stagiaires à l'issue de la formation. L'utilisation d'outils en ligne gratuits est également possible.
- Training : les stagiaires seront invités à utiliser durant la formation les méthodes et outils transmis par le formateur/la formatrice
- Bonnes pratiques : des cas réels et concrets seront présentés aux stagiaires pour en analyser les meilleures pratiques pour s'inspirer

## **MODALITÉS D'ÉVALUATION ET DE SUIVI**

- La formation fait l'objet d'une évaluation du niveau initial de chaque stagiaire vis à vis des prérequis et objectifs.
- La progression en cours de formation fait l'objet d'une évaluation constante de chaque stagiaire sur les objectifs de formation déjà abordés.
- L'atteinte des objectifs pédagogiques est évaluée à la fin de chaque formation. Cette évaluation est réalisée par l'envoi de deux questionnaires : l'un immédiatement après la fin de la formation, l'autre dans un maximum de 6 mois.
- Suivi/conseil des stagiaires à 6 mois.

## **VOTRE FORMATRICE OU VOTRE FORMATEUR**

## **Arnaud MAES**

Consultant E-tourisme

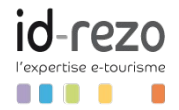

Consultant Id-rezo & Professeur des Universités Associé, Directeur du Master 1 et 2 Marketing du sport & des loisirs à l'Université de Montpellier (Montpellier Management)

Titulaire d'un Doctorat sur les Social Médias à l'Institut d'Etudes Politiques d'Aix en Provence et d'un master canadien en loisir et développement touristique, il apporte des solutions et des outils pragmatiques aux problématiques des professionnels du tourisme.

Depuis plus de 20 ans, il conseille et forme les professionnels du tourisme sur les stratégies digitales, sur les problématiques de visibilité sur le web/ d'écriture sur le web, sur la gestion du social média, sur les techniques d'infiltration au sein les communautés virtuelles et sur la eréputation.

Les autres [formateurs-trices](https://www.idrezo.com/nos-formations/formateurs/) Id-rezo

## **SATISFACTION MOYENNE OBTENUE LORS DE PRÉCÉDENTES FORMATIONS :**

Satisfaction moyenne de % obtenue auprès de 0 stagiaires lors des 12 derniers mois. Cette formation a été suvi par stagiaires soit un taux de retours aux questionnaires de satisfaction de 0%.

*NB : Si ce dernier chapître ne fait apparaître aucune donnée chiffrée, c'est qu'il s'agit d'une nouvelle formation que nous vous proposons et que celle-ci n'a pas encore été évaluée.*

**%**